#### ELOCITY S D F  $\blacktriangle$

### Linux on z/VM Performance

# Understanding Disk I/O

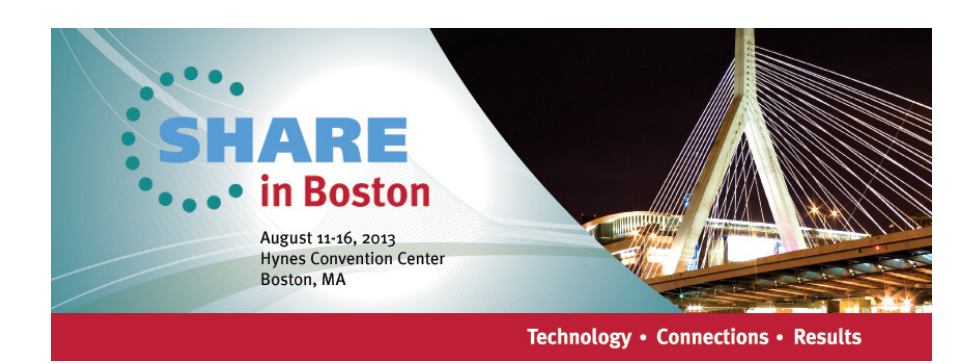

Rob van der HeijVelocity Softwarehttp://www.velocitysoftware.com/rvdheij@velocitysoftware.com

Copyright © 2013 Velocity Software, Inc. All Rights Reserved. Other products and company names mentioned herein may be trademarks of their respective owners.

# Agenda

- I/O Performance Model
- ECKD Architecture
- RAID Disk Subsystems
- Parallel Access Volumes
- Virtual Machine I/O
- Linux Disk I/O

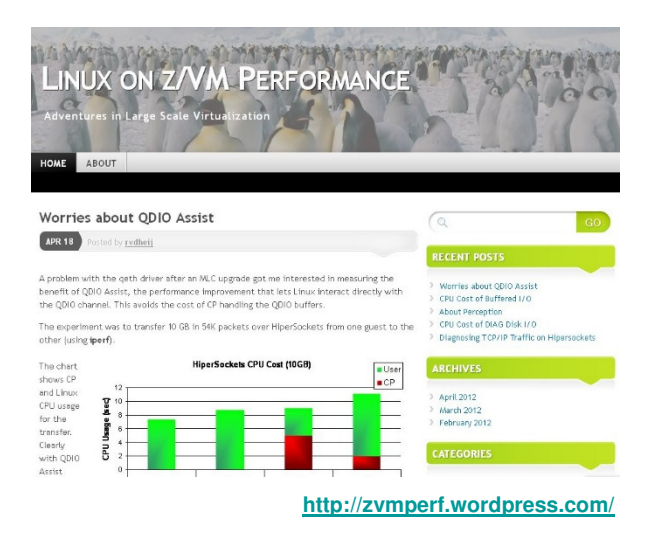

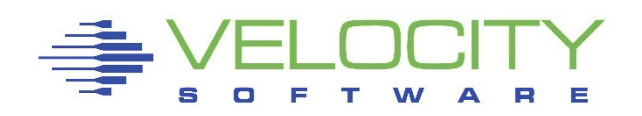

# Linux on z/VM Tuning Objective

### Resource Efficiency

- Achieve SLA at minimal cost
	- "As Fast As Possible" is a very expensive SLA target
- Scalability has its limitations
	- The last 10% peak capacity is often the most expensive

### Recommendations are not always applicable

- Every customer environment is different
- Very Few Silver Bullets
- Consultant skills and preferences

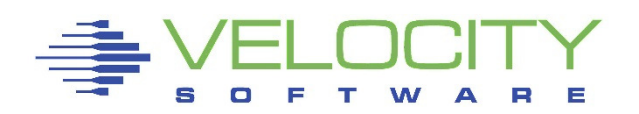

# Benchmark Challenges

#### Benchmarks have limited value for real workload

- Every real life workload is different
	- All are different from synthetic benchmarks
	- •There are just too many options and variations to try
- Benchmarks can help understand the mechanics
	- Provide evidence for the theoretical model

### Use performance data from your real workload

**Focus on the things that really impact service levels** 

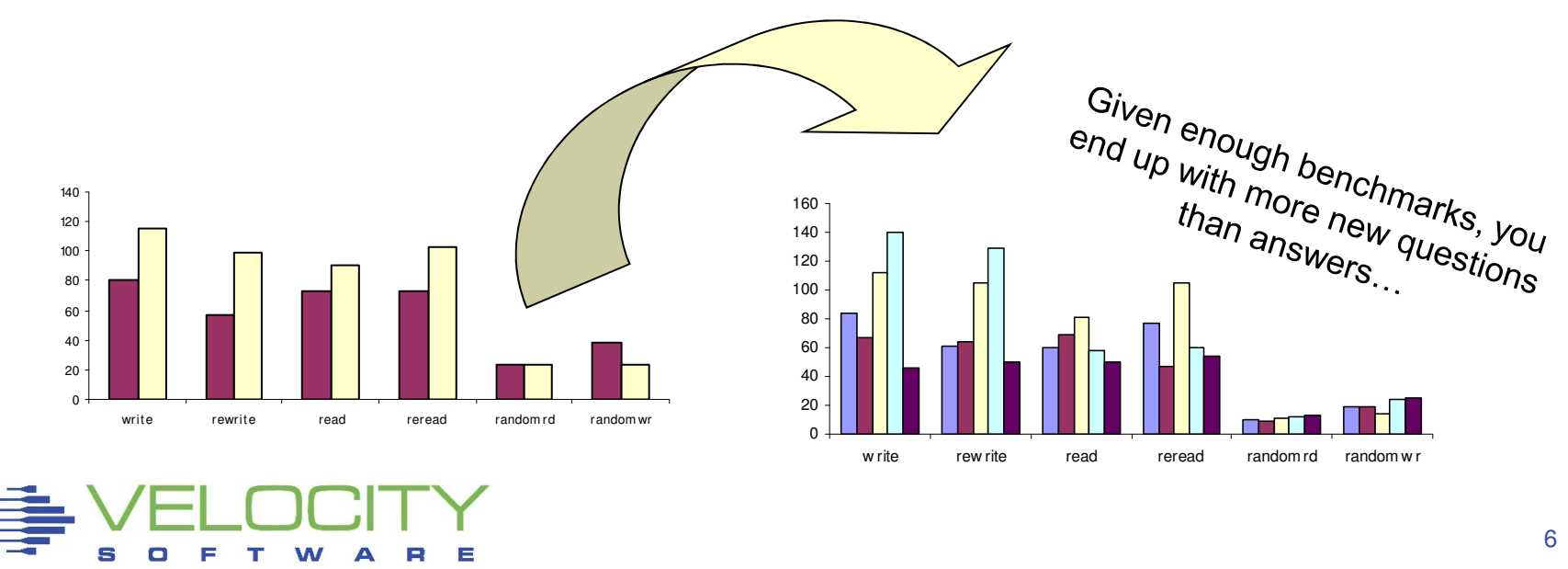

## Anatomy of Basic Disk I/O

#### Who Cares About Disk

"Disks are very fast today""Our response time is a few ms"

#### Selection Criteria

- $\blacksquare$ Capacity
- Price

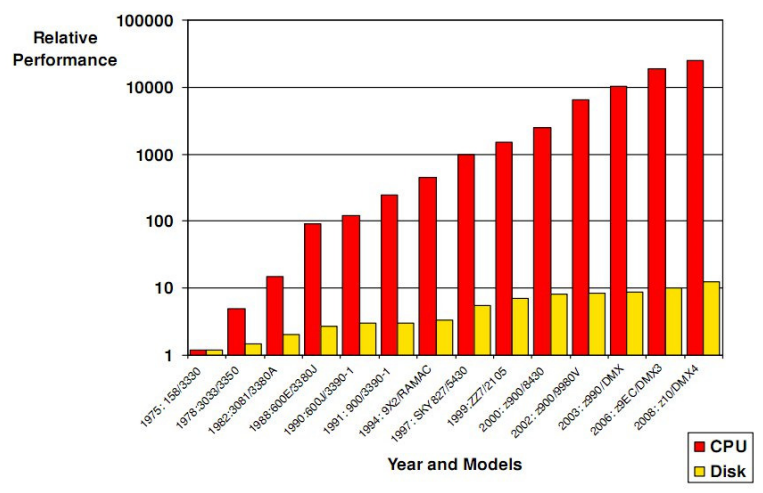

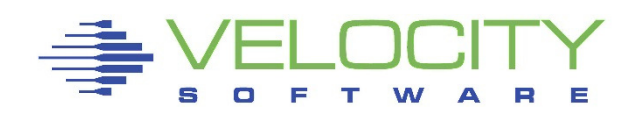

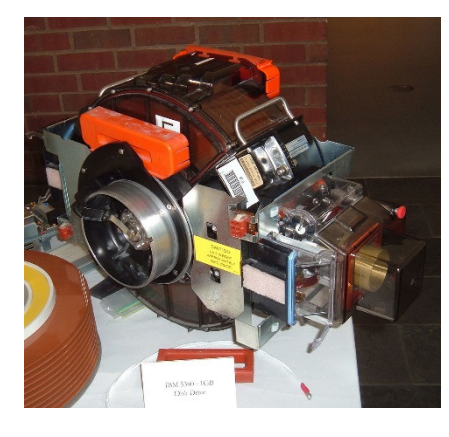

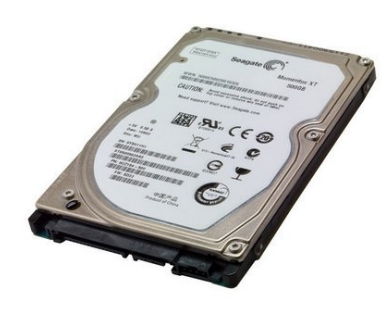

### **Reality: In comparison, disk I/O today is slow**

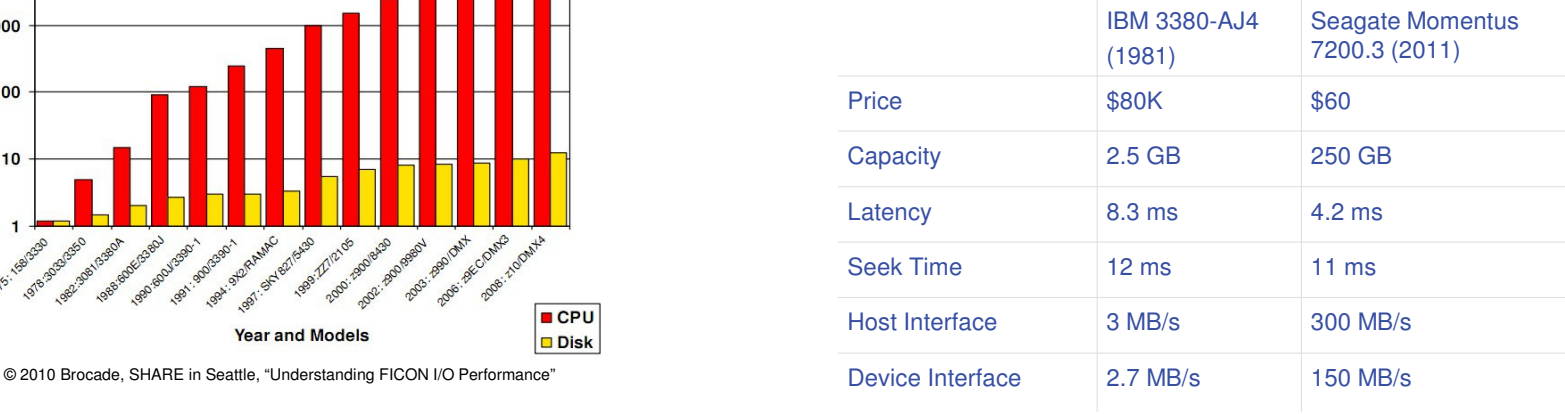

# Anatomy of Basic Disk I/O

### Reading from disk

- **Seek Position the heads over the right track**
- $\blacksquare$ Latency – Wait for the right sector
- $\textcolor{red}{\bullet}$  Read Copy the data into memory

#### Host DiskAverage I/O Operation**Start** Seek over  $1/3$  of the tracks  $~\sim$  10 ms  $I/O$ I/O SeekResponse • Wait for 1/2 a rotation  $\sim$  3 ms TimeLocateRead the data  $\sim 1$  ms  $\blacksquare$ **Transfer** Data**Disk Tracks** host 1 Processing I/O<br>
Protection of the processing Contract of the processing Bate buffer<br>
Protection of the processing Contract of the processing Bate buffer of the processing Bate buffer of the proc<br>
Protection of the processi **Platter** Time**Motion** disk**Start Head Motion** Platter I/OHost and disk decoupled by speed matching buffer8

# Classic DASD Configuration

#### CKD – Count Key Data Architecture

- Large system disk architecture since 60's
- Track based structure
	- Disk record size to mach application block size
- Disk I/O driven by channel programs
	- Autonomous operation of control unit and disk
	- Reduced CPU and memory requirements
- ECKD Extended Count Key Data
	- Efficient use of cache control units•
	- •Improved performance with ESCON and FICON channel

#### FBA – Fixed Block Architecture

- $\textcolor{red}{\bullet}$  Popular with 9370 systems
- Not supported by z/OS
- Access by block number
- $\blacksquare$ Uniform block size

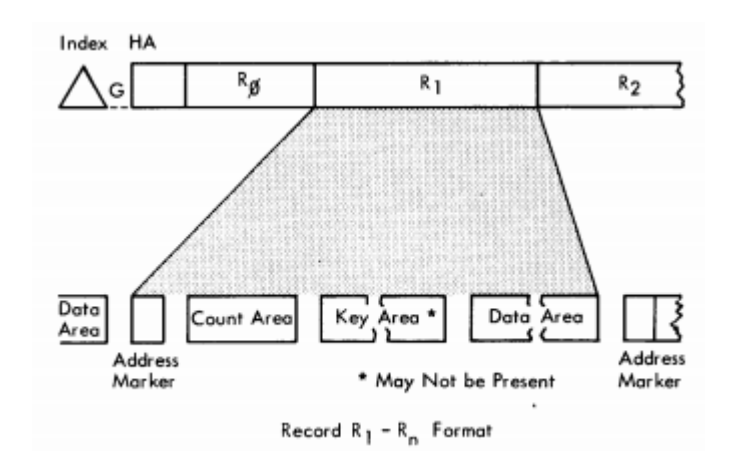

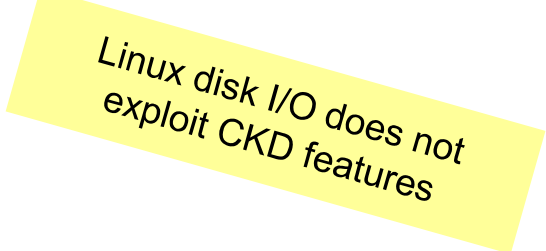

# Classic DASD Configuration

### Channel Attached DASD

- Devices share a channel
- Disconnect and reconnect
- Track is cached in control unit buffer

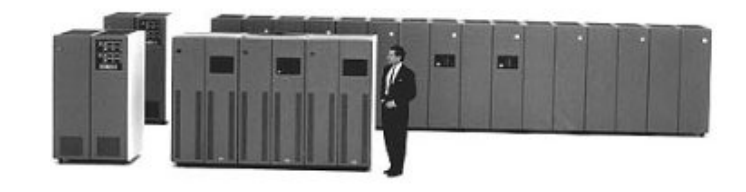

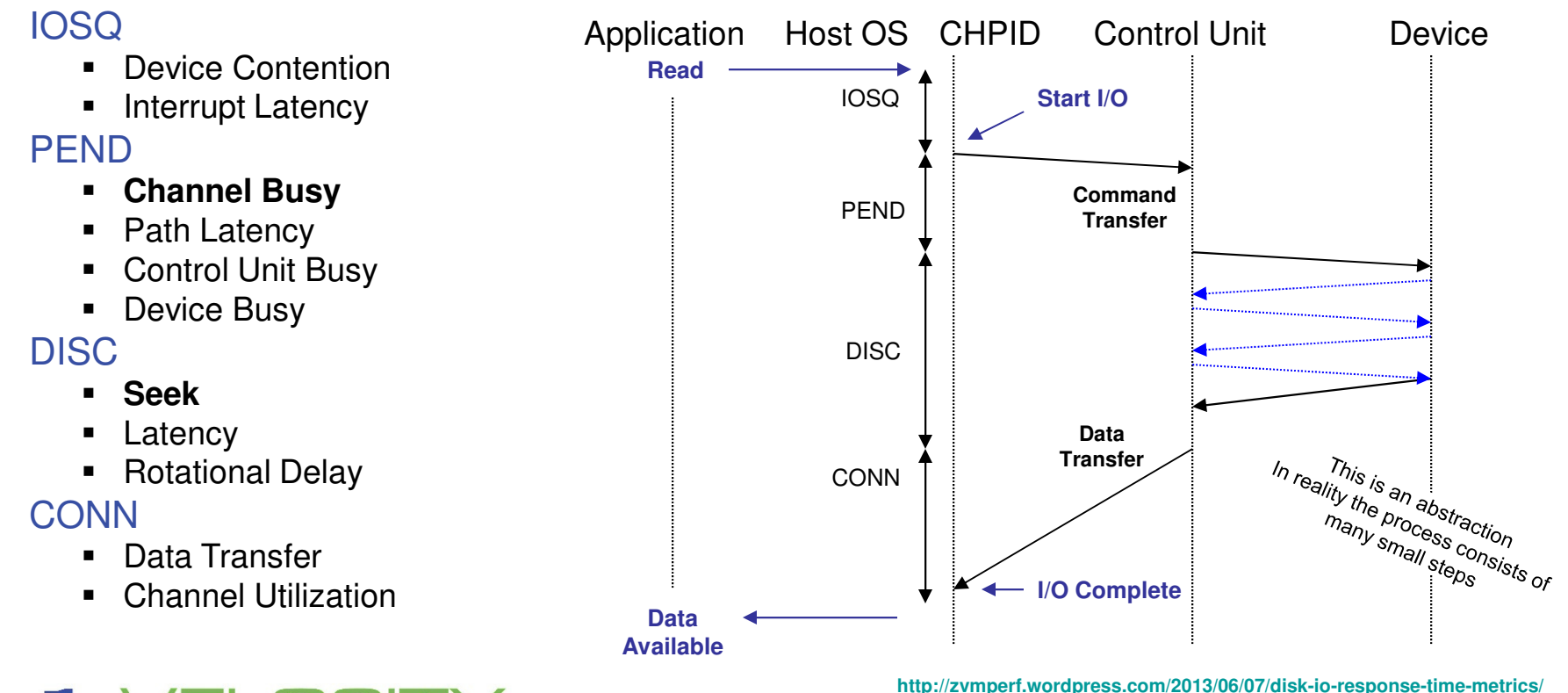

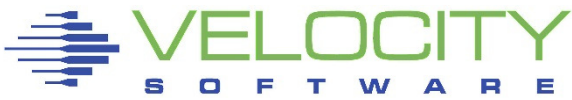

# Classic DASD Configuration

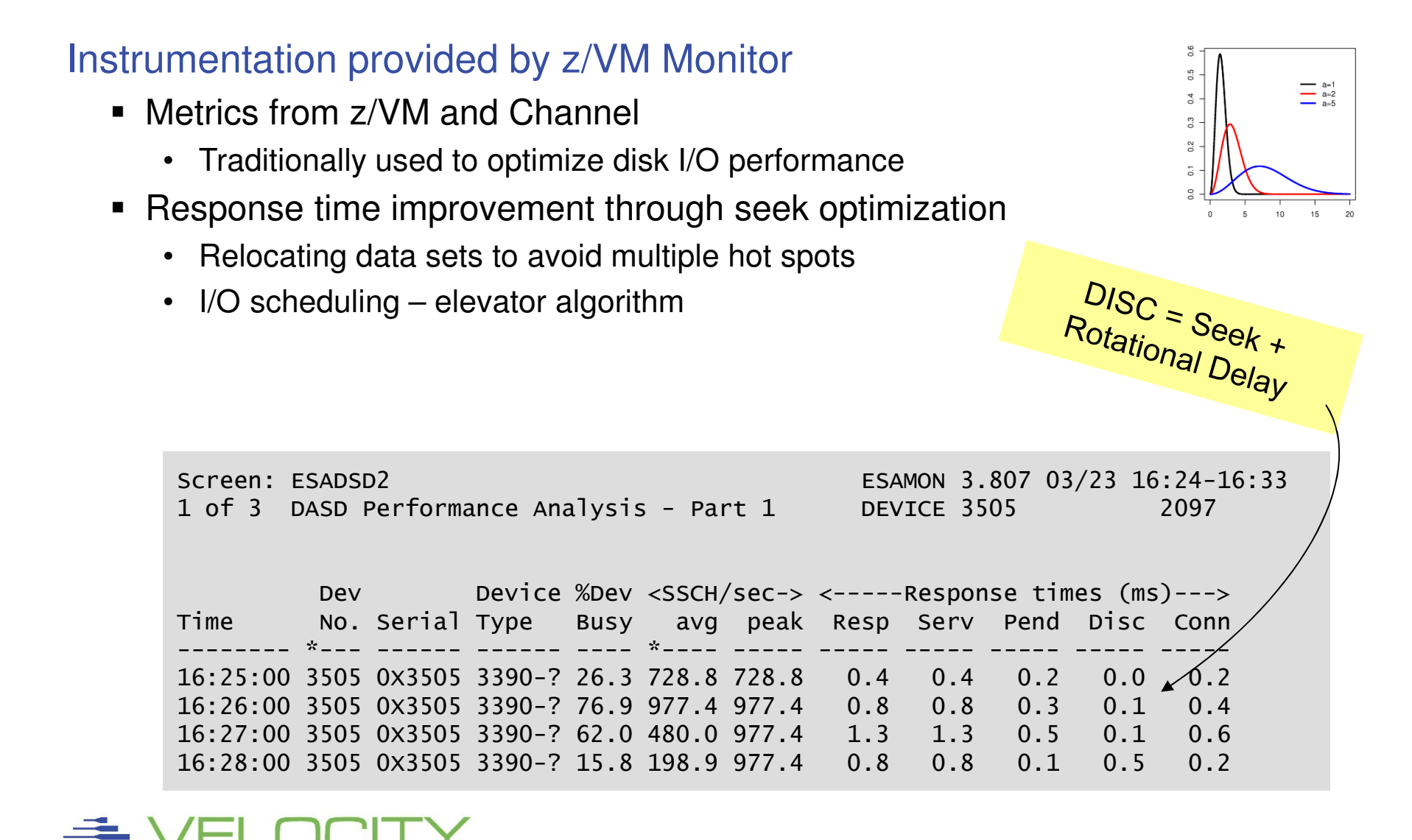

# Contemporary Disk Subsystem

#### Big Round Brown Disk

- Specialized Mainframe DASD
- One-to-one map of Logical Volume on Physical Volume
- Physical tracks in CKD format
- ECKD Channel Programs to exploit hardware capability

#### Contemporary Disk Subsystem

- Multiple banks of commodity disk drives
	- RAID configuration
	- Dual power supply•
	- Dual controller
- Microcode to emulate ECKD channel programs
	- Data spread over banks, ranks, array sites
- Lots of memory to cache the data

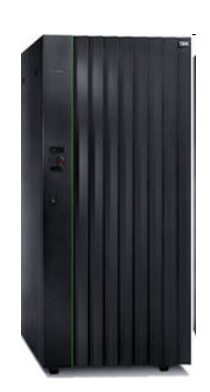

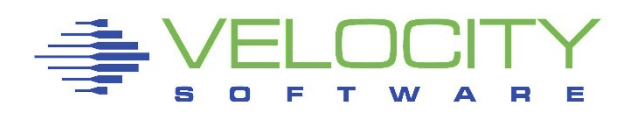

# RAID Configuration

#### RAID: Redundant Array of Independent Disks

- **Setup varies among vendors and models**
- $\textcolor{red}{\bullet}$  Error detection through parity data
- $\blacksquare$ Error correction and hot spares
- Spreading the I/O over multiple disks

#### Performance Considerations

- $\textcolor{red}{\bullet}$  The drives are "just disks"
- RAID does not avoid latency
- $\blacksquare$ Large data cache to avoid I/O
- Cache replacement strategy $\blacksquare$

### Additional Features

- Instant copy
- Autonomous backup
- $\blacksquare$ Data replication

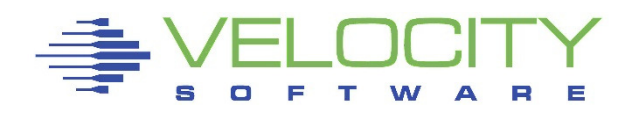

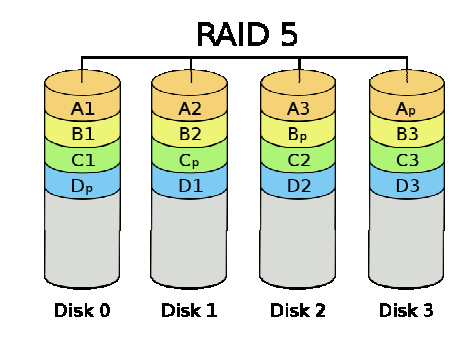

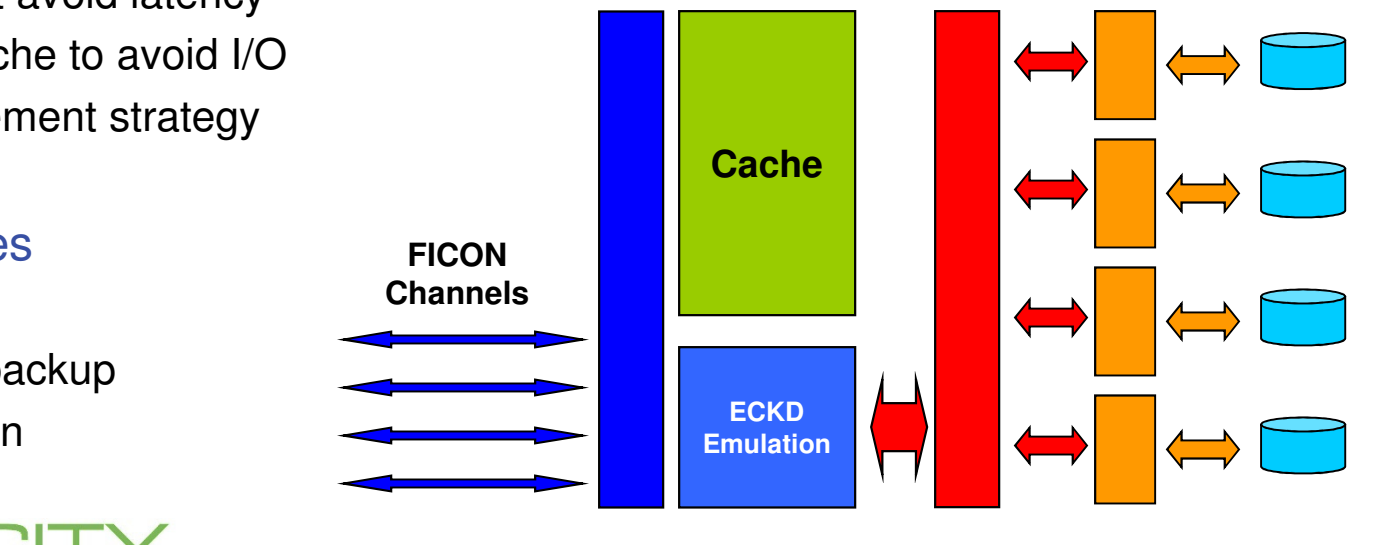

# RAID Configuration

#### Provides Performance Metrics like 3990-3

- Model is completely different
- **DISC** includes all internal operations
	- Reading data into cache
	- Data duplication and synchronization

### Bimodal Service Time distribution

- Cache read hit
	- Data available in subsystem cache
	- No DISC time
- Cache read miss
	- Back-end reads to collect data
	- Service time unrelated to logical I/O

### Average response time is misleading

- Cache hit ratio
- Service time for cache read miss

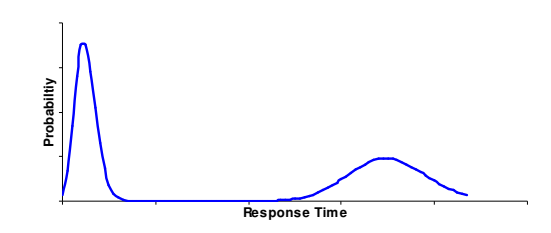

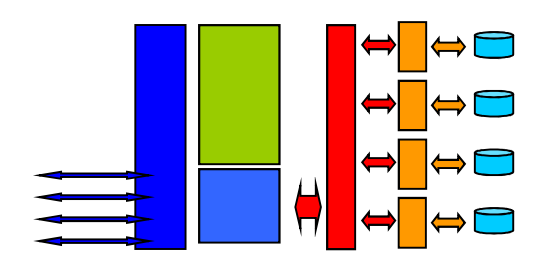

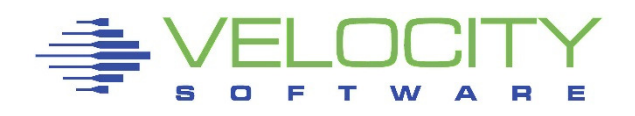

# RAID Configuration

#### Example:

- Cache Hit Ratio 90%
- $0.5$  ms ■ Average DISC 0.5 ms
- **Service Time Miss 5 ms**

#### Read Prediction

- Detecting sequential I/O
- ECKD: Define Extent

#### RAID does not improve hit ratio

- **-** Read-ahead can improve hit ratio
- RAID makes read-ahead cheaper

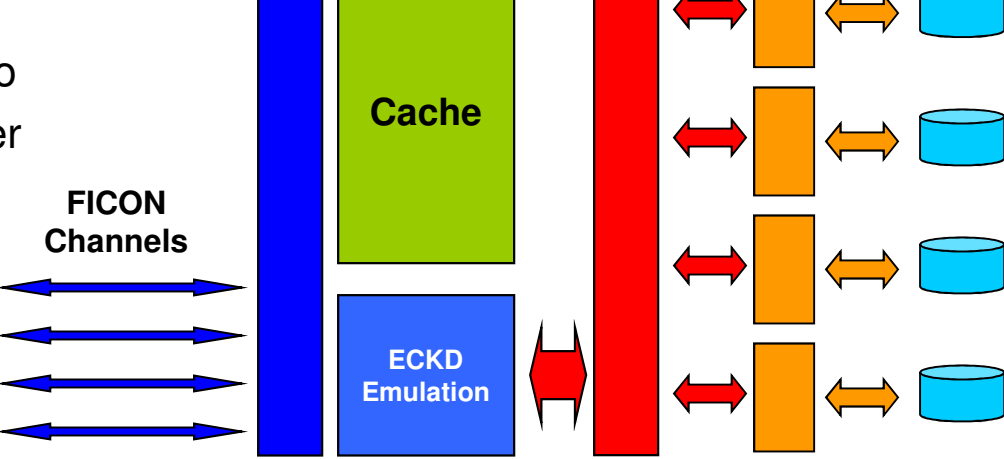

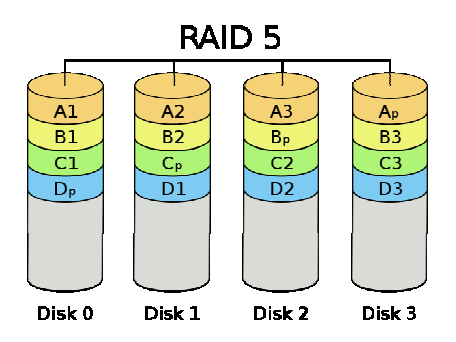

### Disk I/O Example

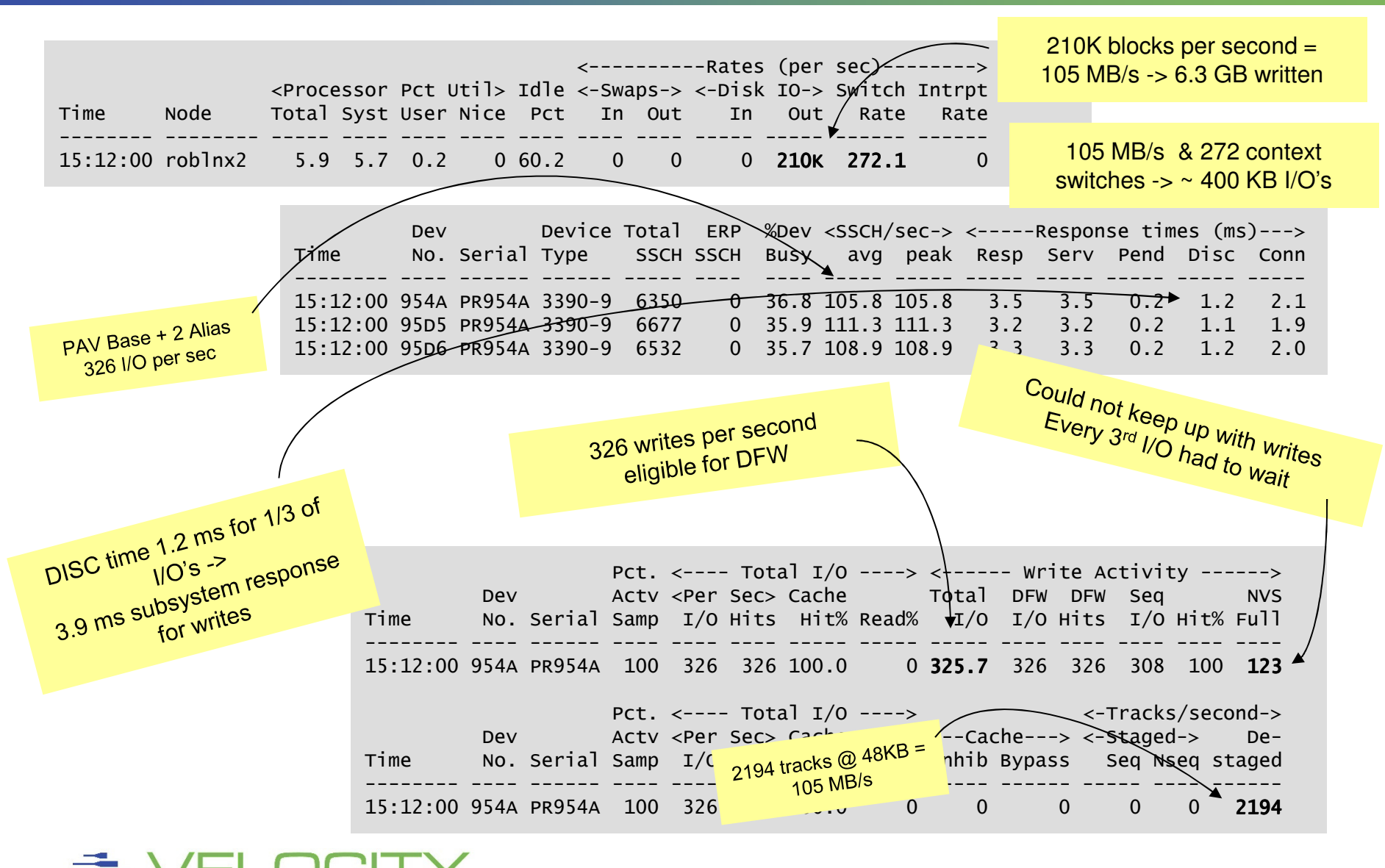

### S/390 I/O Model: Single Active I/O per Logical Volume

- Made sense with one logical volume per physical volume
- Too restrictive on contemporary DASD subsystems
	- •Logical volume can be striped over multiple disks
	- •Cached data could be accessed without real disk I/ O
	- Even more restrictive with large logical volumes

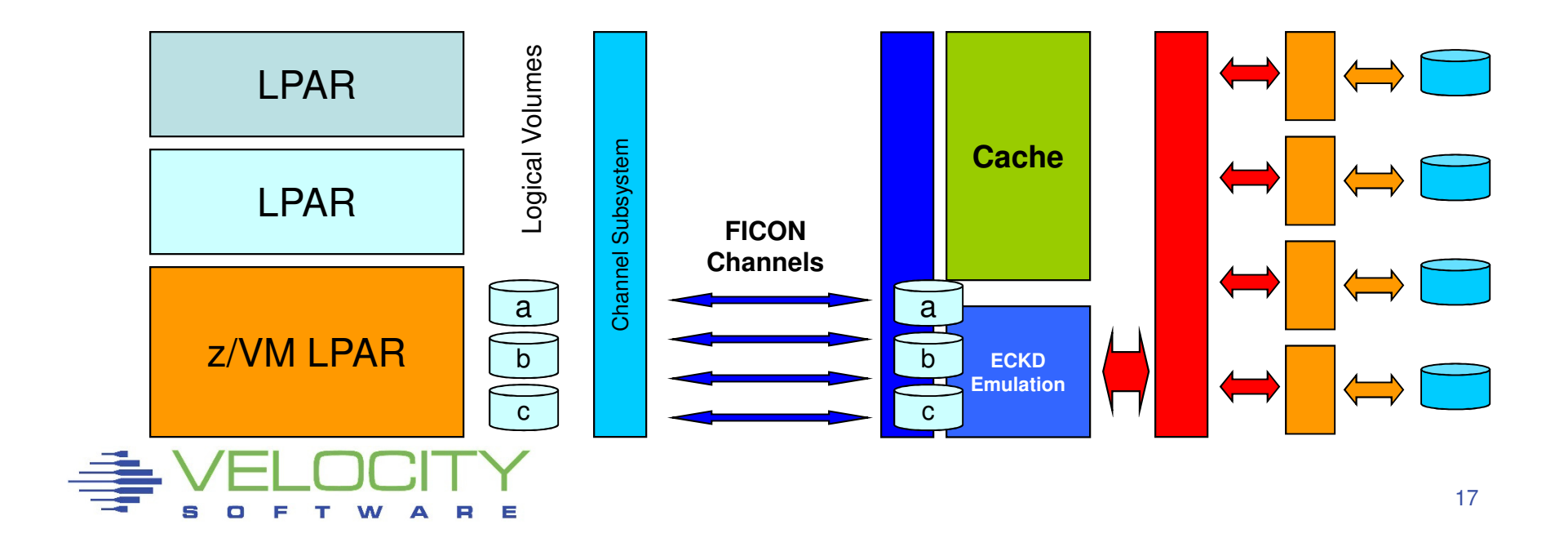

#### Base and Alias Subchannels

- Alias appear like normal device subchannel
	- Host and DASD subsystem know it maps on the same set of data
	- Simultaneous I/O possible on base and each alias subchannel
- DASD subsystem will run them in parallel when possible
	- Operations may be performed in different order

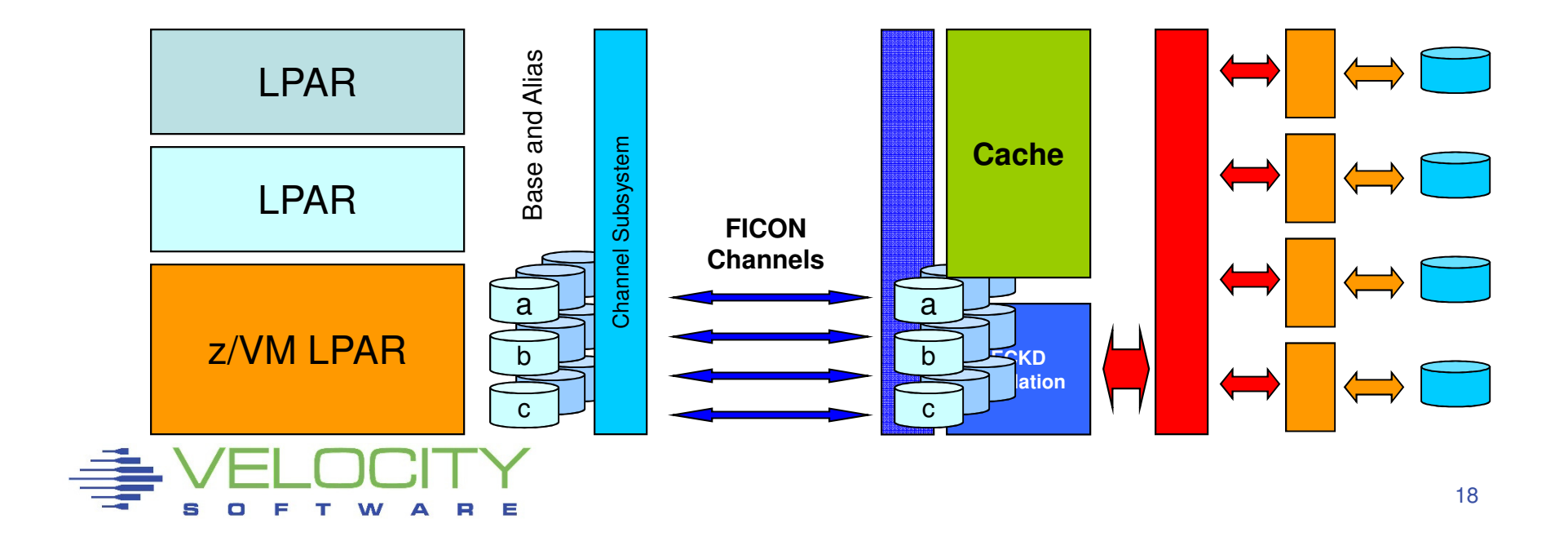

#### Access to cached data while previous I/O is still active

- I/O throughput mainly determined by cache miss operations
	- Assumes moderate hit ratio and an alias subchannel available

### Example

- Cache hit ratio of 90%
	- Cache hit response time 0.5 ms
	- Cache miss response 5.5 ms

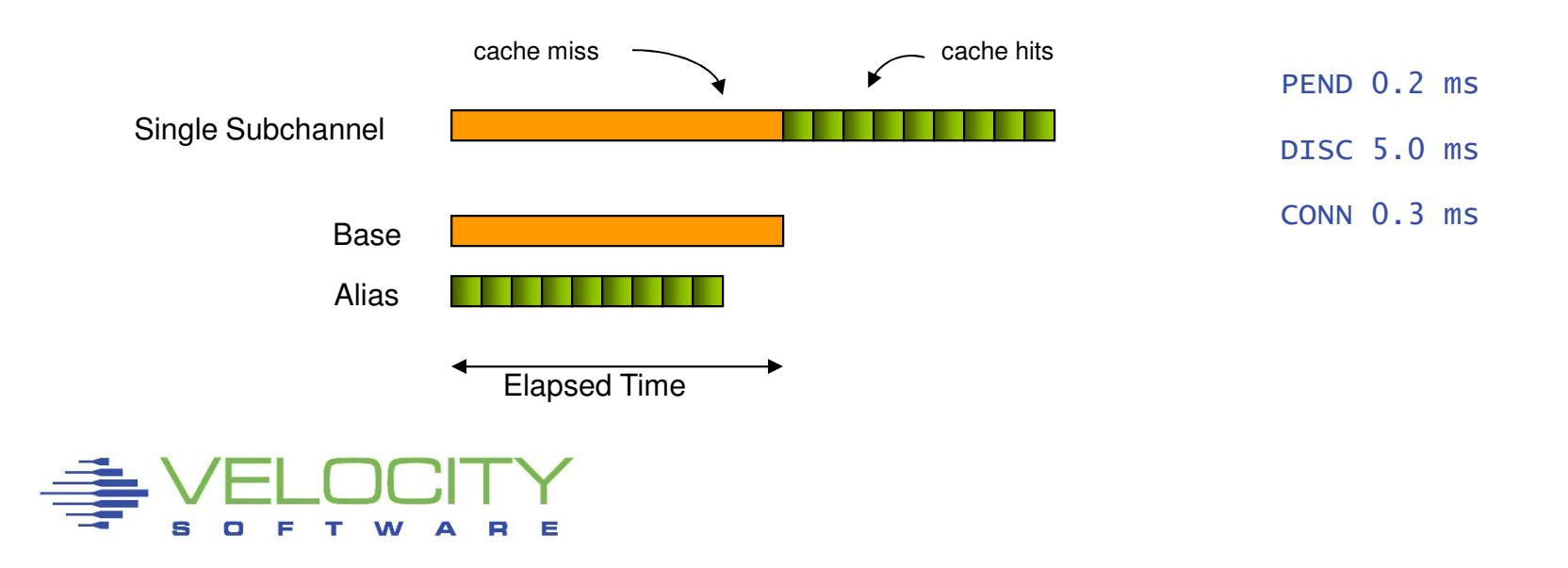

#### Queuing of next I/O closer to the device

- **Interesting with high cache hit ratio when PEND is significant**
- Avoids delay due to PEND time
	- Service time for cache hit determined only by CONN time
	- Assuming sufficient alias subchannels

### Example

- Cache hit ratio of 95%
	- Cache hit response time 0.5 ms
	- Cache miss response 5.5 ms

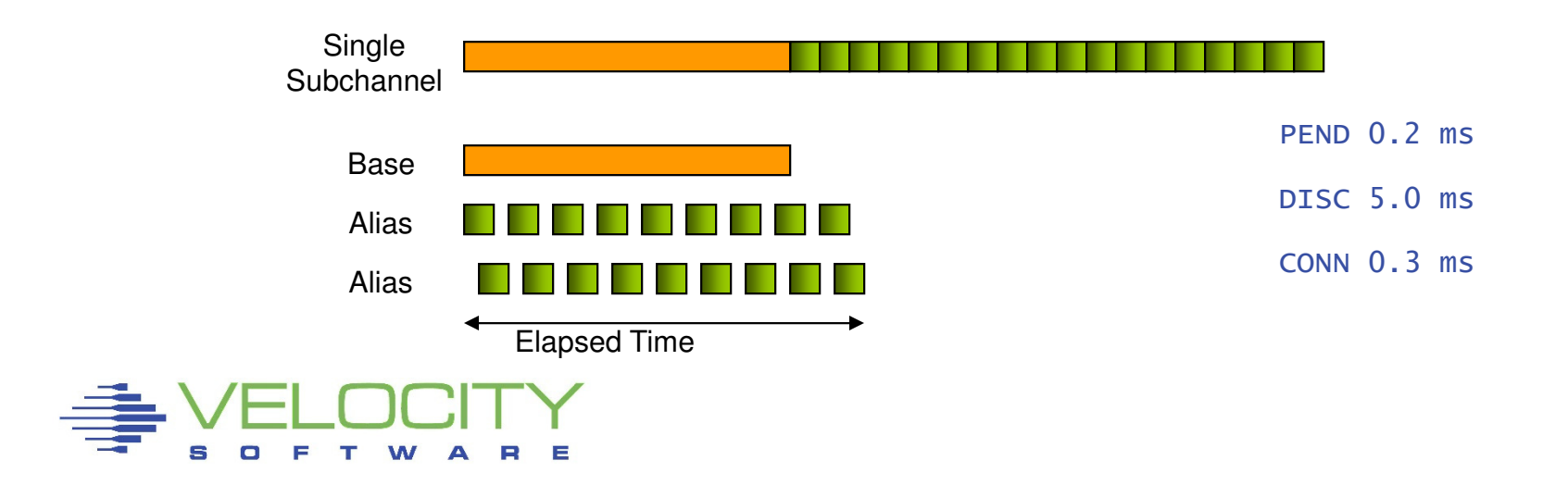

#### Multiple parallel data transfers over different channels

- Parallel operations retrieving from data cache
	- Depends on DASD subsystem architecture and bandwidth
	- Configuration aspects (ranks, banks, etc)
	- Implications on FICON capacity planning
- Cache hit service time improved by the number of channels
	- Combined effect: service time determined by aggregate bandwidth
	- Assumes infinite number of alias subchannels
	- Assumes sufficiently high cache hit ratio

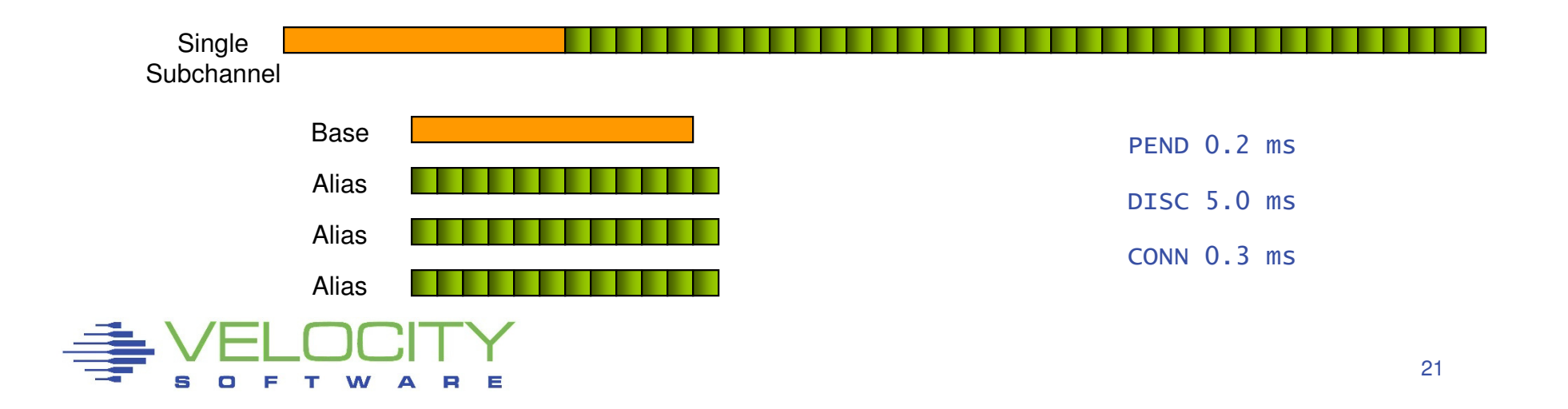

### Performance Benefits

- 1. Access to cached data while previous I/O is still active
	- Avoids DISC time for cache miss
- 2. Queuing the request closer to the device
	- Avoid IOSQ and PEND time
- 3. Multiple operations in parallel retrieving data from cache
	- Utilize multiple channels for single logical volume

#### **Restrictions**

- $\blacksquare$  PAV is chargeable feature on DASD subsystems
	- Infinite number of alias devices is unpractical and expensive
- Workload must issue multiple independent I/O operations
	- Typically demonstrated by I/O queue for the device (IOSQ time)
- Single workload can monopolize your I/O subsystem
	- Requires additional monitoring and tuning

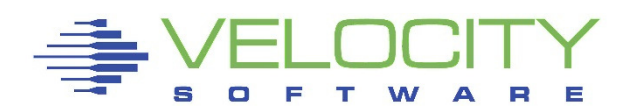

### Static PAV

- Alias devices assigned in DASD Subsystem configuration
- Association observed by host Operating System

### Dynamic PAV

- Assignment can be changed by higher power (z/OS WLM)
- Moving an alias takes coordination between parties
- Linux and z/VM tolerate but not initiate Dynamic PAV

### **HyperPAV**

- $\textcolor{red}{\bullet}$  Pool of alias devices is associated with set of base devices
- Alias is assigned for the duration of a single I/O
- Closest to "infinite number of alias devices assumed"

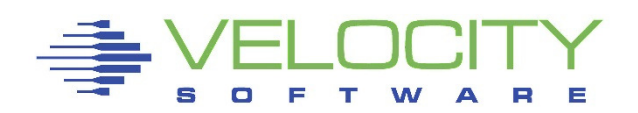

#### Virtual machines can exploit PAV

#### PAV-aware guests (Linux)

- Dedicated Base and Alias devices
- Costly when the guest does not need it all the time

#### PAV-aware guests with minidisks

- Uses virtual HyperPAV alias devices
- $\textcolor{red}{\bullet}$  Requires sufficient real HyperPAV alias devices

#### PAV-unaware guests (CMS or Linux)

- $\textcolor{red}{\bullet}$  Minidisks on shared logical volumes
- z/VM manages and shares the alias devices
- Break large volumes into smaller minidisks to exploit PAV

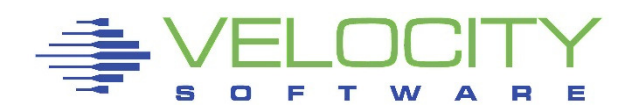

### Virtual machines are just like real machines

- **Prepare a channel program for the I/O**
- $\textcolor{red}{\bullet}$  Issue a SSCH instruction to virtual DASD (minidisk)
- Handle the interrupt that signals completion

### z/VM does the smoke and mirrors

- **Translate the channel program** 
	- Virtual address translation, locking user pages
	- Fence minidisk with a Define Extent CCW
- Issue the SSCH to the real DASD
- Reflect interrupt to the virtual machine

### Diagnose I/O

- High-level Disk I/O protocol
- Easier to manage
- Synchronous and Asynchronous

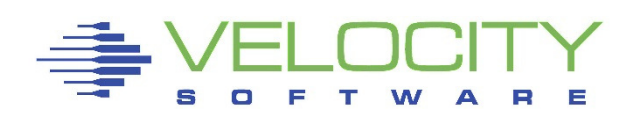

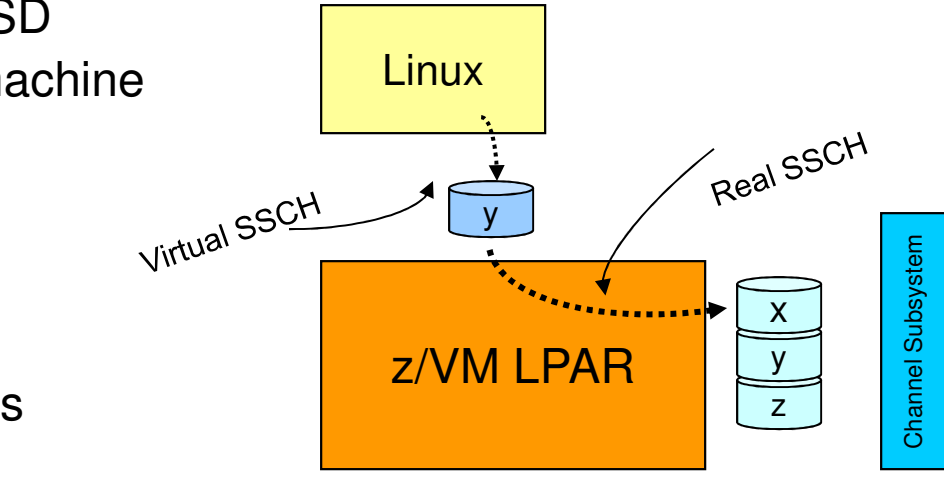

### Linux provides different driver modules

- ECKD Native ECKD DASD
	- Minidisk or dedicated DASD
	- Also for Linux in LPAR
- FBA Native FBA DASD
	- Does not exist in real life
	- Virtual FBA z/VM VDISK
	- Disk in CMS format
	- Emulated FBA EDEVICE
- DIAG z/VM Diagnose 250
	- Disk in CMS reserved format
	- Device independent
- $\blacksquare$  Real I/O is done by z/VM
- No obvious performance favorite
	-

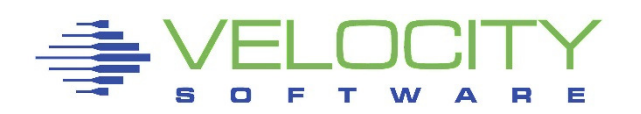

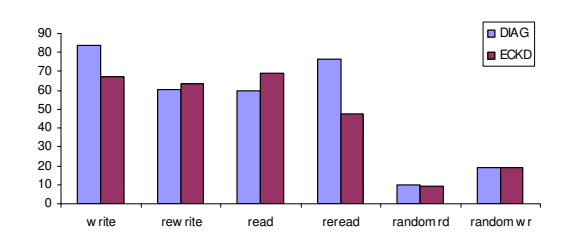

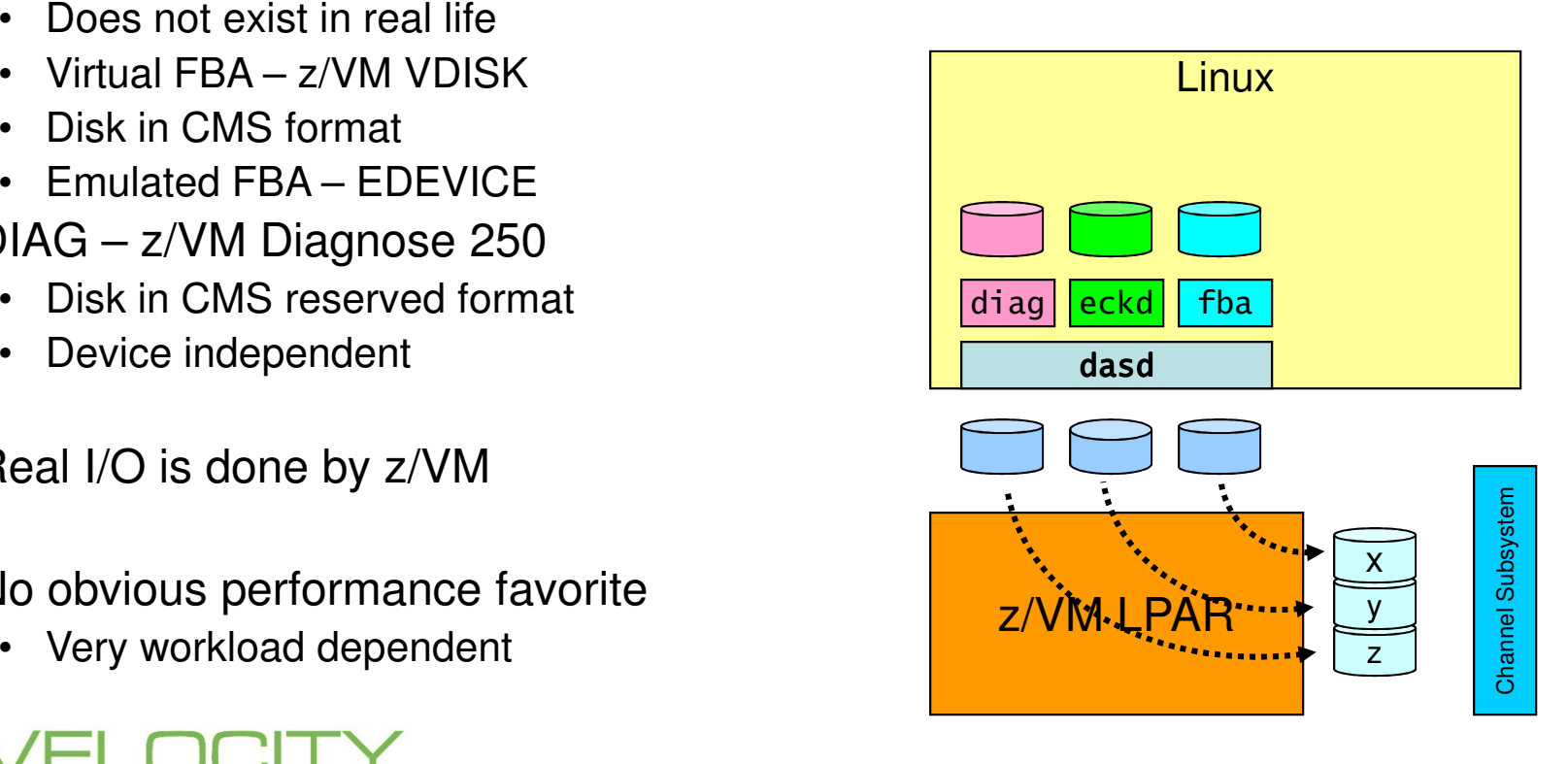

#### Virtual Machine I/O also uses other resources

- CPU CCW Translation, dispatching
- Paging Virtual machine pages for I/O operation

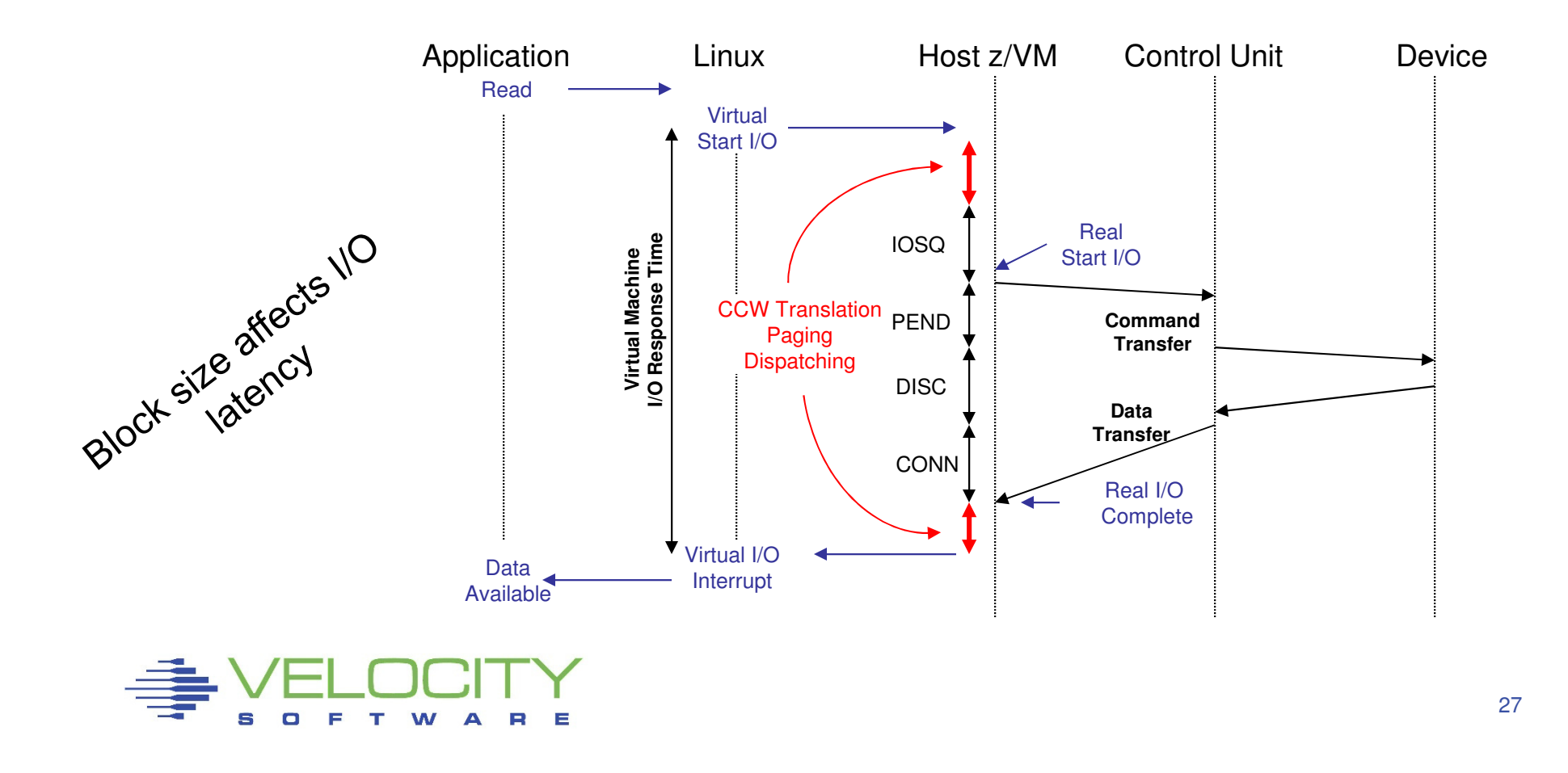

### Linux Physical Block Device

- Abstract model for a disk
	- Divided into partitions
- **Data arranged in blocks (512 byte)**
- Blocks referenced by number

### Linux Block Device Layer

- Data block addressed by
	- Device number (major / minor)
	- Block number
- All devices look similar

### Linux Page Cache

- $\textcolor{red}{\bullet}$  Keep recently used data
- Buffer data to be written out

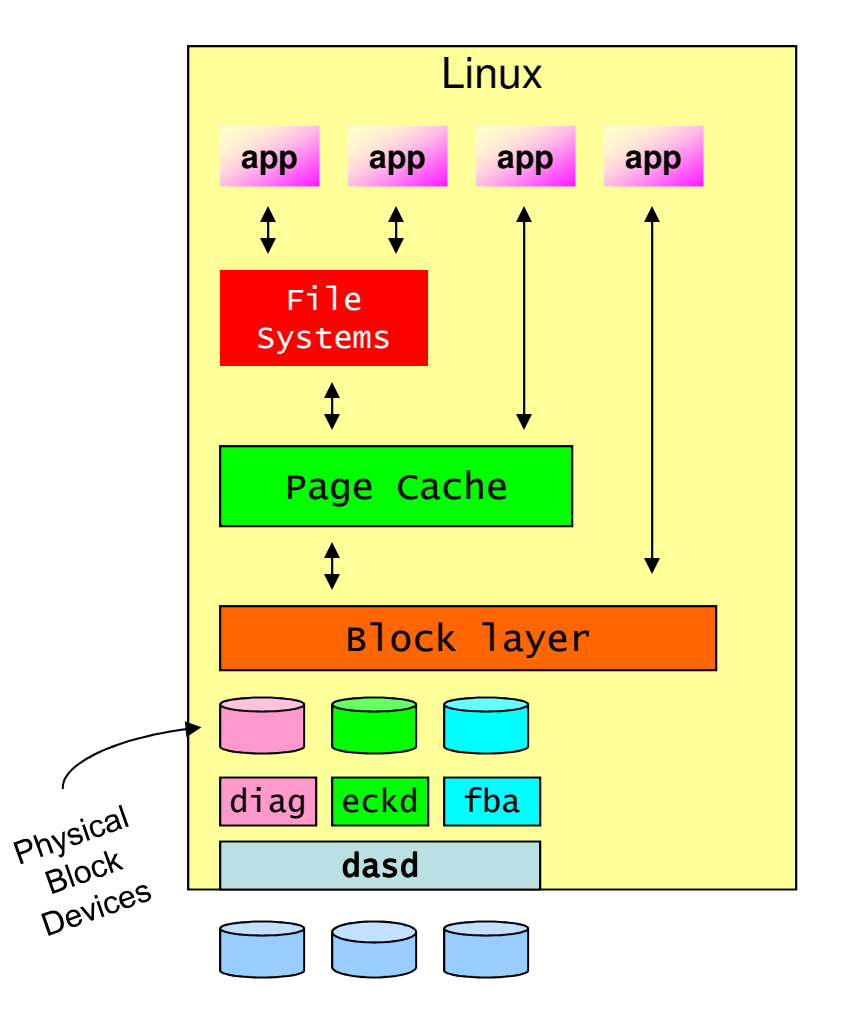

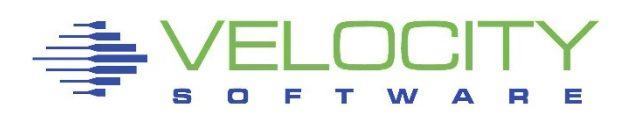

### Buffered I/O

- By default Linux will buffer application I/O using Page Cache
	- Lazy Write updates written to disk at "later" point in time
	- Data Cache keep recently used data "just in case"
	- Read Ahead avoid I/O for sequential reading
- **Performance improvement** 
	- •More efficient disk I/O
	- Overlap of I/O and processing

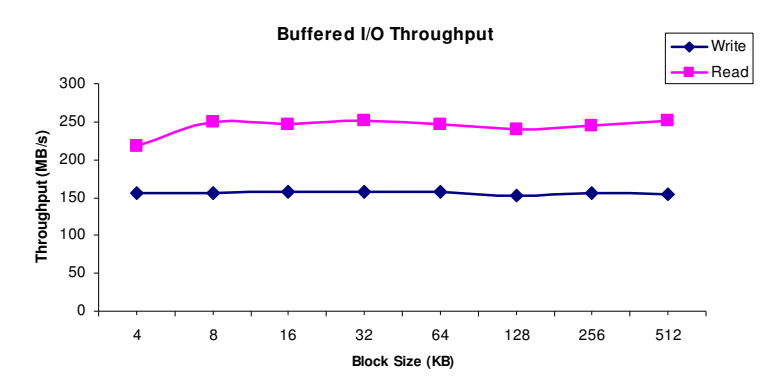

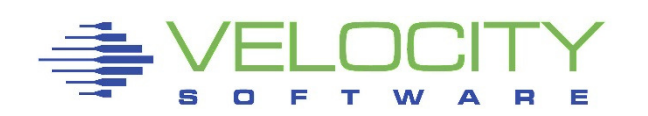

### Buffered I/O

- By default Linux will buffer application I/O using Page Cache
	- Lazy Write updates written to disk at "later" point in time
	- Data Cache keep recently used data "just in case"
	- Read Ahead avoid I/O for sequential reading
- Performance improvement
	- More efficient disk I/O
	- Overlap of I/O and processing•

### Direct I/O

- Avoids Linux page cache
	- Application decides on buffering
	- No guessing at what is needed next
- Same performance at lower cost
	- Not every application needs it

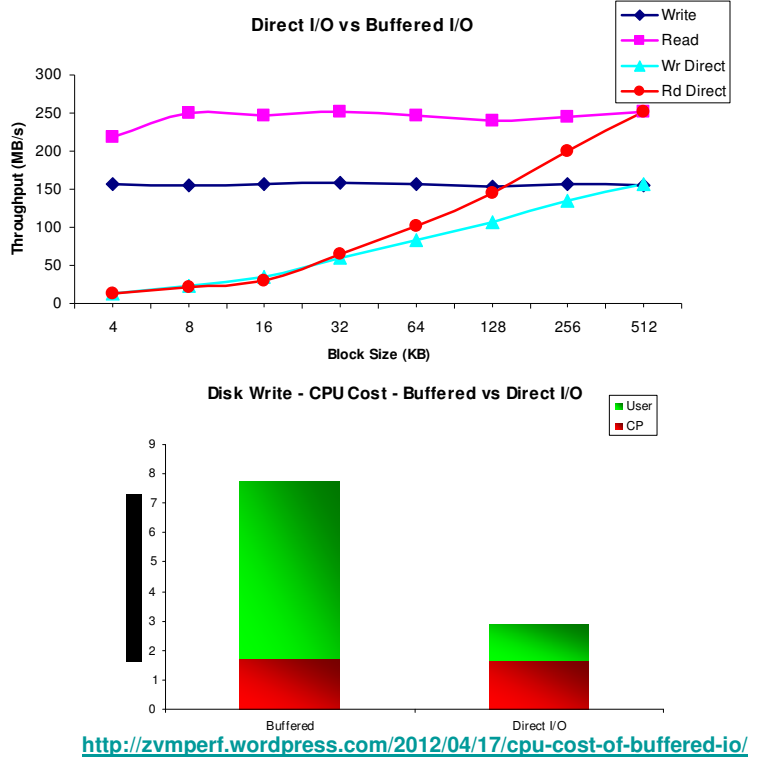

#### Myth: Direct I/O not supported for ECKD disks

 $\textcolor{red}{\bullet}$  Frequently told by DB2 experts

#### Truth: DB2 does not do 4K aligned database I/O

- The NO FILESYSTEM CACHING option is rejected
- Database I/O is buffered by Linux
	- Uses additional CPU to manage page cache
	- Touches all excess memory to cache data
- FCP disks recommended for databases with business data
	- •May not be an option for installations with large FICON investment

#### Experimental work to provide a bypass for this restriction

**Interested to work with customers who need this** 

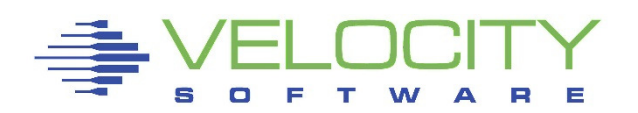

#### Synchronous I/O

- **Single threaded application model**
- **Processing and I/O are interleaved**

#### Asynchronous I/O

- Allow for overlap of processing and I/O
- **Improves single application throughput**
- Assumes a balance between I/O and CPU

#### Matter of Perspective

- $\textcolor{red}{\bullet}$  From a high level everything is asynchronous
- $\textcolor{red}{\bullet}$  Looking closer, everything is serialized again

#### Linux on z/VM

- Many virtual machines competing for resources
- Processing of one user overlaps I/O of the other
- Unused capacity is not wasted

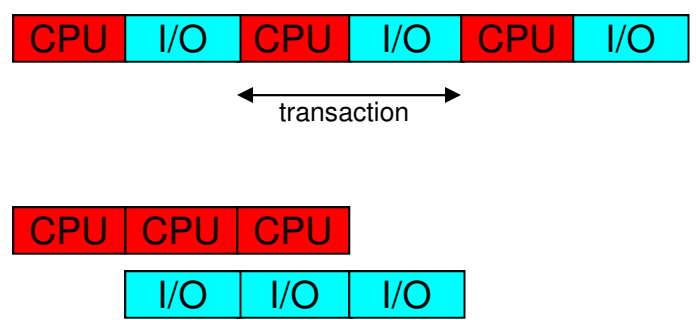

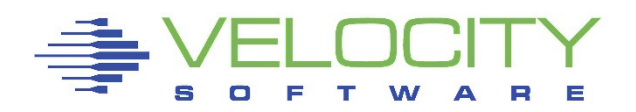

### Myth of Linux I/O Wait Percentage

- Shown in "top" and other Linux tools
- High percentage: good or bad?
- **Just shows there was idle CPU and active I/O** 
	- Less demand for CPU shows high iowait%
	- Adding more virtual CPUs increases iowait%
	- High iowait% does not indicate an "I/O problem"

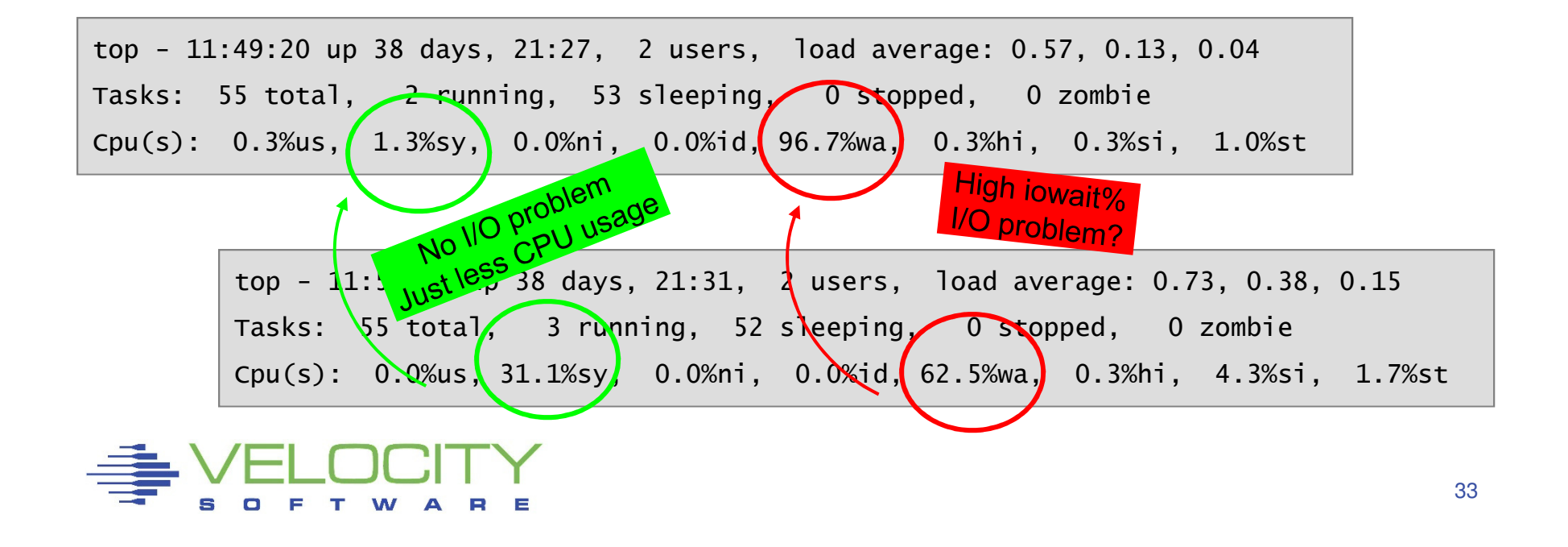

#### Myth of Linux Steal Time

- Shown in "top" and other Linux tools
	- "We have steal time, can the user run native in LPAR?"
- Represents time waiting for resources
	- CPU contention
	- Paging virtual machine storage
	- CP processing on behalf of the workload
	- Idle Linux guest with application polling
- Linux on z/VM is a shared resource environment
	- Your application does not own the entire machine
	- Your expectations may not match the business priorities
- $\textcolor{red}{\bullet}$  High steal time may indicate a problem
	- Need other data to analyze and explain

top - 11:53:32 up 38 days, 21:31, 2 users, load average: 0.73, 0.38, 0.15Tasks: 55 total, 3 running, 52 sleeping, 0 stopped, 0 zombieCpu(s): 0.0%us, 31.1%sy, 0.0%ni, 0.0%id, 62.5%wa, 0.3%hi, 4.3%si, 1.7%st

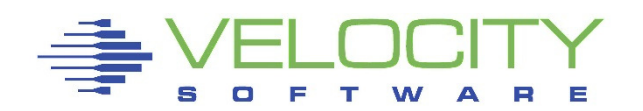

"It was not yours, so<br>nothing was stolen..."

#### Logical Block Devices

- **•** Device Mapper
- Logical Volume Manager

### Creates new block device

**Rearranges physical blocks** 

# Avoid excessive mixing of data

### Be aware for more exotic methods

- **Mirrors and redundancy**
- Anything beyond RAID 0
- Do not mess with I/O scheduler

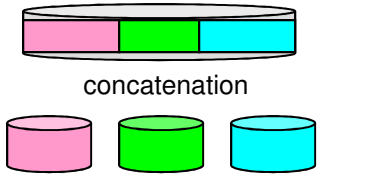

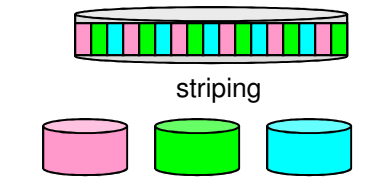

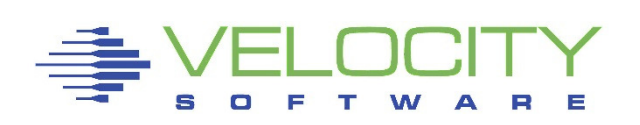

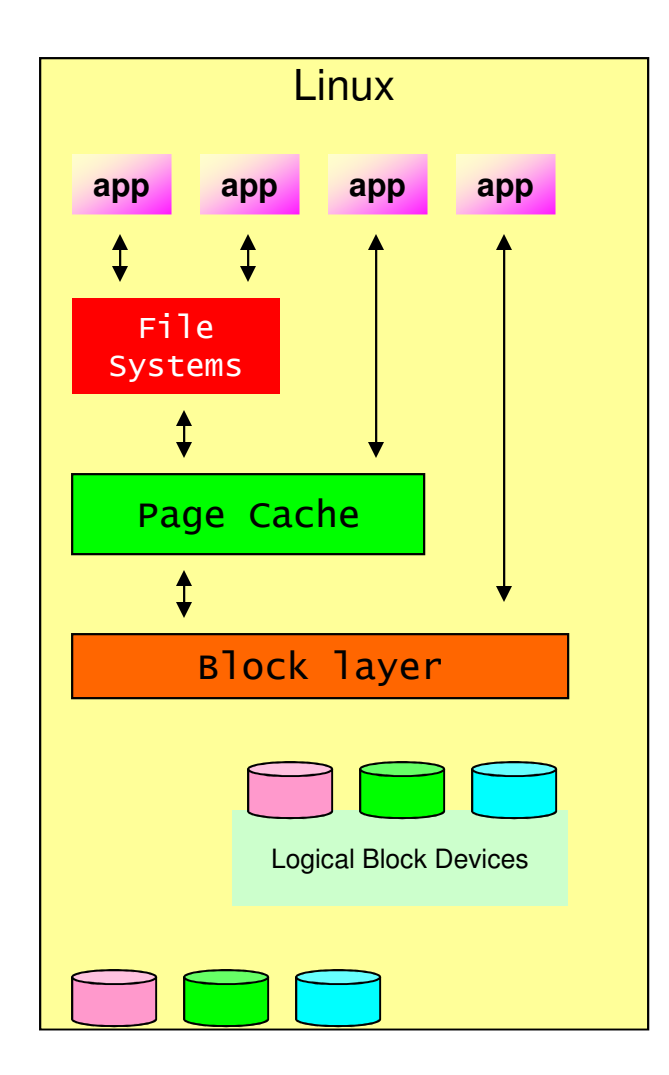

### Disk Striping

- **Function provided by LVM and mdadm**
- Engage multiple disks in parallel for your workload

### Like shipping with many small trucks

- Will the small trucks be faster?
	- What if everyone does this?
- What is the cost of reloading the goods?
	- Extra drivers, extra fuel?
- Will there be enough small trucks?
	- Cost of another round trip?

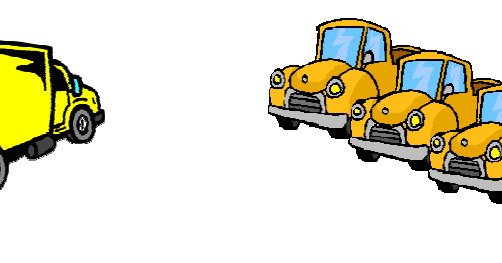

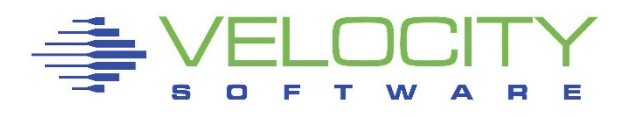

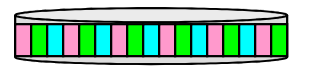

Split large I/O into small I/O's

#### N N N N N O O O O O O

queue for the proper devices

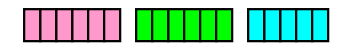

merge into large I/O's

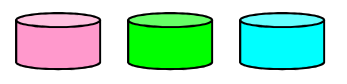

### Performance Aspects of Striping

- Break up a single large I/O into many small ones
	- Expecting that small ones are quicker than a large ones
	- Expect the small ones to go in parallel
- Engage multiple I/O devices for your workload
	- No benefit if all devices already busy
	- Your disk subsystem may already engage more devices
	- You may end up just waiting on more devices

### Finding the Optimal Stripe Size is Hard

- Large stripes may not result in spreading of the I/O
- **Small stripes increases cost** 
	- Cost of split & merge proportional to number of stripes
- Some applications will also stripe the data
- Easy approach: avoid it until performance data shows a problem

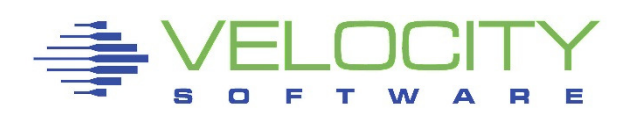

# The Mystery of Lost Disk Space

### Claim: ECKD formatting is less efficient

**•** "because it requires low-level format"<sup>1</sup>

### Is this likely to be true?

- **•** Design is from when space was very expensive
- Fixed Block has low level format too but hidden from us

### ECKD allows for very efficient use of disk space

- Allows application to pick most efficient block size
- Capacity of a 3390 track varies with block size
	- 48 KB with 4K block size
	- 56 KB as single block
- Complicates emulation of 3390 tracks on fixed block device
	- Variable length track size (log-structured architecture)
	- Fixed size a maximum capacity (typically 64 KB for easy math)

 $<sup>1</sup>$  Claim in various IBM presentations</sup>

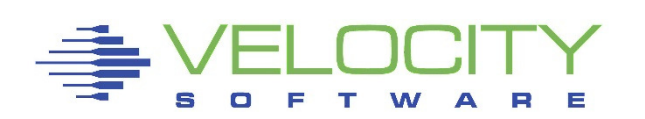

# **Conclusion**

#### Avoid using synthetic benchmarks for tuning

 $\textcolor{red}{\bullet}$  Hard to correlate to real life workload

#### Measure application response

- $\textcolor{red}{\bullet}$  Identify any workload that does not meet the SLA
- **BE** Review performance data to understand the bottleneck
	- Be aware of misleading indicators and instrumentation
	- Some Linux experts fail to understand virtualization
- **Address resources that cause the problem** 
	- Don't get tricked into various general recommendations

#### Performance Monitor is a must

- Complete performance data is also good for chargeback
- Monitoring should not cause performance problems
- Consider a performance monitor with performance support

#### Avoid betting with your Linux admin on synthetic benchmarks

■ Drop me a note if you cannot avoid it

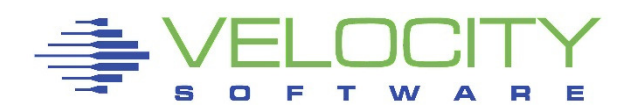

#### ELOCITY S E D F A

### Linux on z/VM Performance

# Understanding Disk I/O

### **Session 13522**

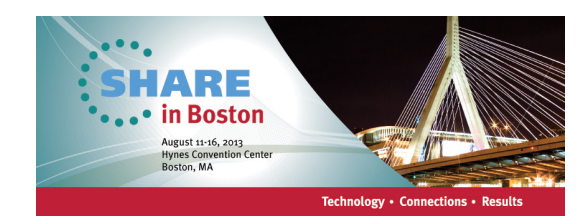

Rob van der HeijVelocity Softwarehttp://www.velocitysoftware.com/rvdheij@velocitysoftware.com

Copyright © 2013 Velocity Software, Inc. All Rights Reserved. Other products and company names mentioned herein may be trademarks of their respective owners.